#### Учебная программа по курсу **«Arduino»** (базовый уровень) в классе робототехники факультета физики и информационных технологий ГГУ имени Ф. Скорины, расположенном по адресу: г. Гомель, ул. Советская, дом 102, аудитория № 5-6 на 2023-2024 учебный год

### **(курс рассчитан на 6 месяцев)**

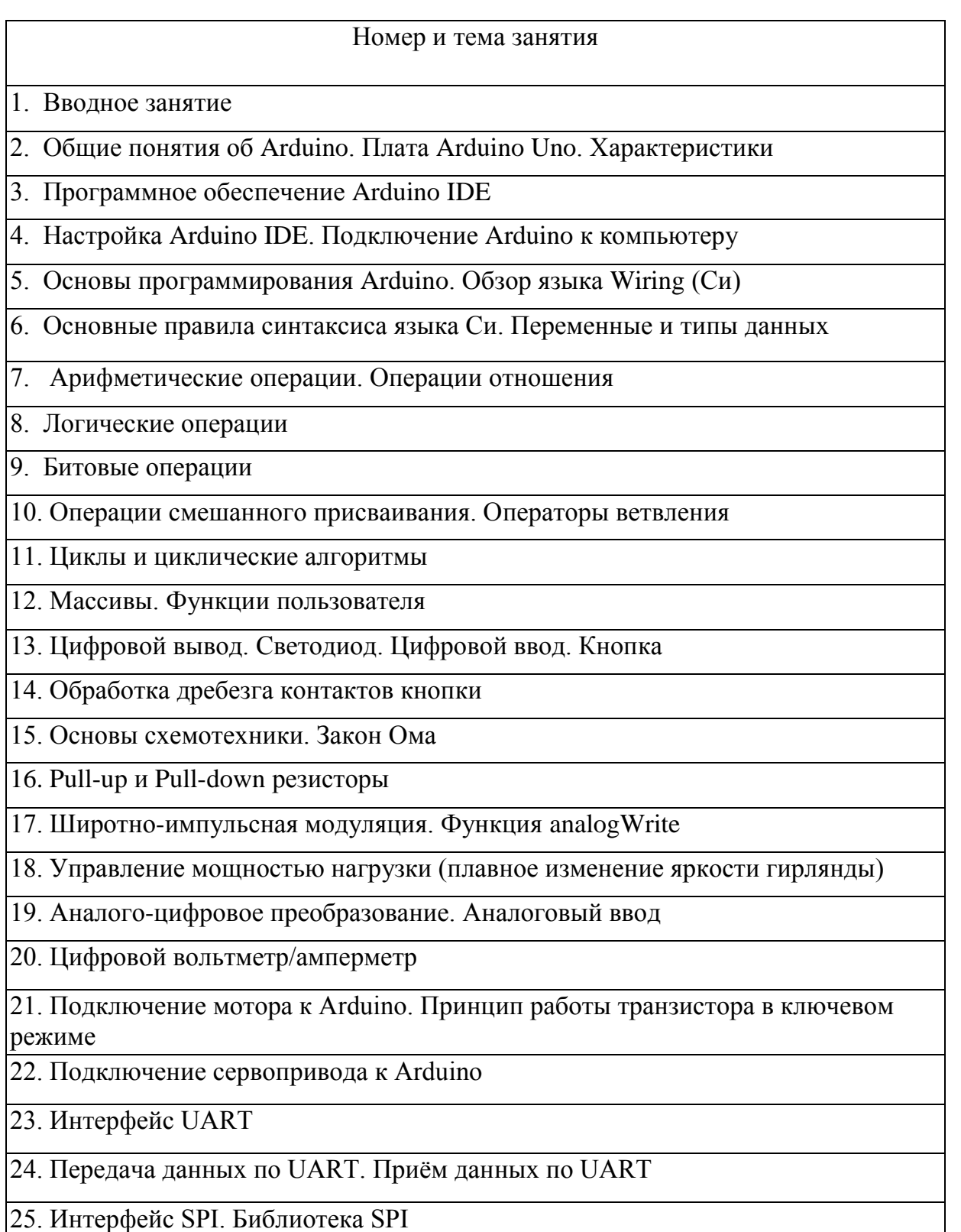

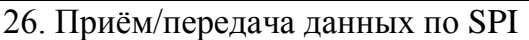

27. Интерфейс I2C. Библиотека Wire

28. Приём/передача данных по I2C

29. Работа с дисплеем 1602. Библиотека LiquidCrystal

30. Организация текстового меню

31. Матричное подключение кнопок. Алгоритм работы с матрицей кнопок

32. Проект «Калькулятор»

33. Сдвиговый регистр. Светодиодная матрица

34. Анимация на светодиодной матрице

35. Семисегментные светодиодные индикаторы

36. Подключение индикаторов к Arduino. Динамическая индикация

37. EEPROM в Arduino. Библиотека EEPROM

38. Контроль целостности данных

39. Работа со временем в Arduino. Библиотека MsTimer2

40. Спортивный секундомер на Arduino

41. Классы в программах Arduino

42. Создание простейшего класса. Создание библиотеки для Arduino

43. Прерывания в Arduino. Прерывания по входам

44. Использование прерываний

45. Таймеры в Arduino. Прерывания по таймеру

46. Параллельные процессы

47. Программные таймеры. Мультивременные периоды

48. Простейшая охранная сигнализация

49. Шаговые двигатели (ШД). Библиотека Stepper

50. Подключение к Arduino униполярного ШД

51. Библиотека StepMotor. Библиотека TimerOne

52. Запуск ШД с использованием StepMotor и TimerOne

53. Регистры микроконтроллера. Регистры, байты, биты

54. Запись и чтение регистров

55. Указатели. Ссылки

### 56. Работа с указателями и ссылками

# 57. Препроцессор. Директивы препроцессора

# 58. Макросы

59. Оптимизация кода Arduino. Оптимизация скорости работы программ. Оптимизация используемой памяти

60. Презентация своих работ